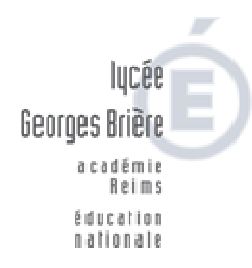

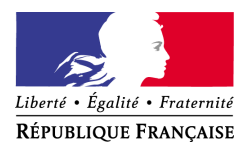

Reims, le 9 octobre 2017

## FICHE DE PROCEDURE SAISINE DES BESOINS Marché de Denrées Alimentaires 2018

Dossier suivi par Arnaud AMBROISE **Coordonnateur du groupement de commandes Nord de l'académie**  Téléphone 03.26.83.50.50 Fax 03.26.83.50.53 Courriel gc0851@ac-reims.fr

> **2 Rue Vauban 51097 REIMS CEDEX**

La saisine des besoins s'effectue sur le site internet de l'AJI Gestion pour l'Education.

Avant cette saisie, Il est nécessaire de procéder à un recensement fiable des besoins. **Les quantités sont prévues pour une durée d'un an (du 1er janvier au 31 décembre 2018)**.

Le recensement s'effectue par lot selon vos préférences. Le recensement doit correspondre à l'ensemble de vos besoins pour chaque lot.

Les adhérents n'ayant pas recensé de besoins pour 2017 ont la possibilité de le faire pour 2018.

## *I- La saisine des besoins*

Vous allez pouvoir renseigner **les quantités (uniquement) du ou des lot(s) retenus sur la plateforme de collecte des besoins de l'AJI. Merci de porter une attention particulière au conditionnement.**

http://plateforme.aji-france.com/

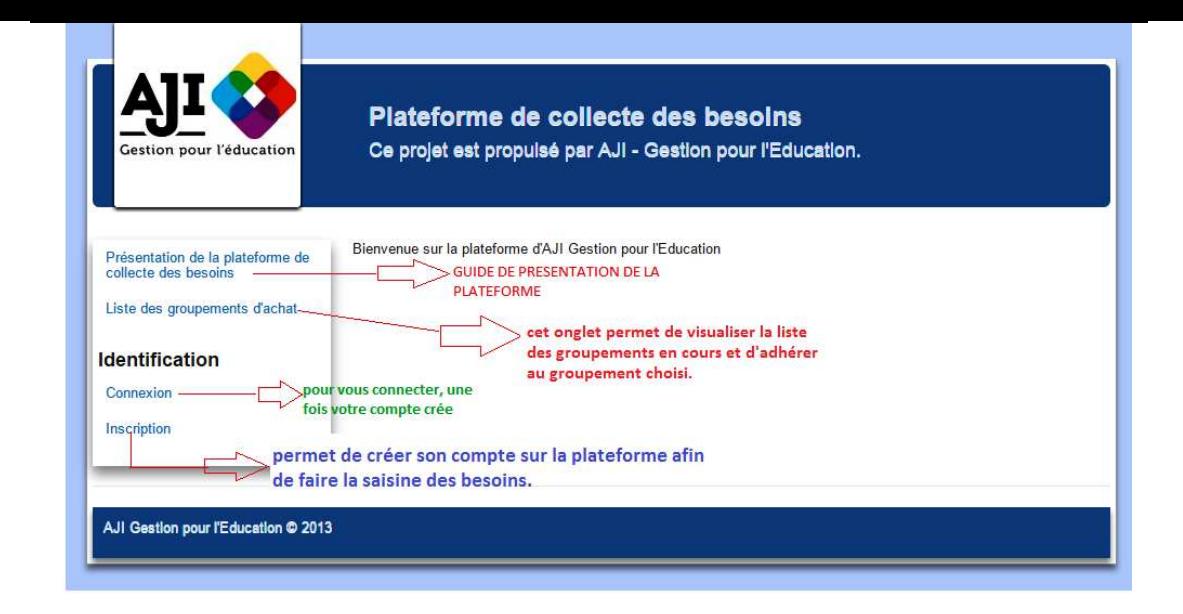

Il n'est pas nécessaire d'être adhérent à l'AJI pour saisir vos besoins, l'accès est gratuit pour les EPLE.

**Les nouveaux adhérents devront créer un compte pour s'inscrire.** Les établissements ayant recensé des besoins pourront se connecter à l'aide de leur identifiant et mot de passe, merci de bien renseigner **votre profil.**

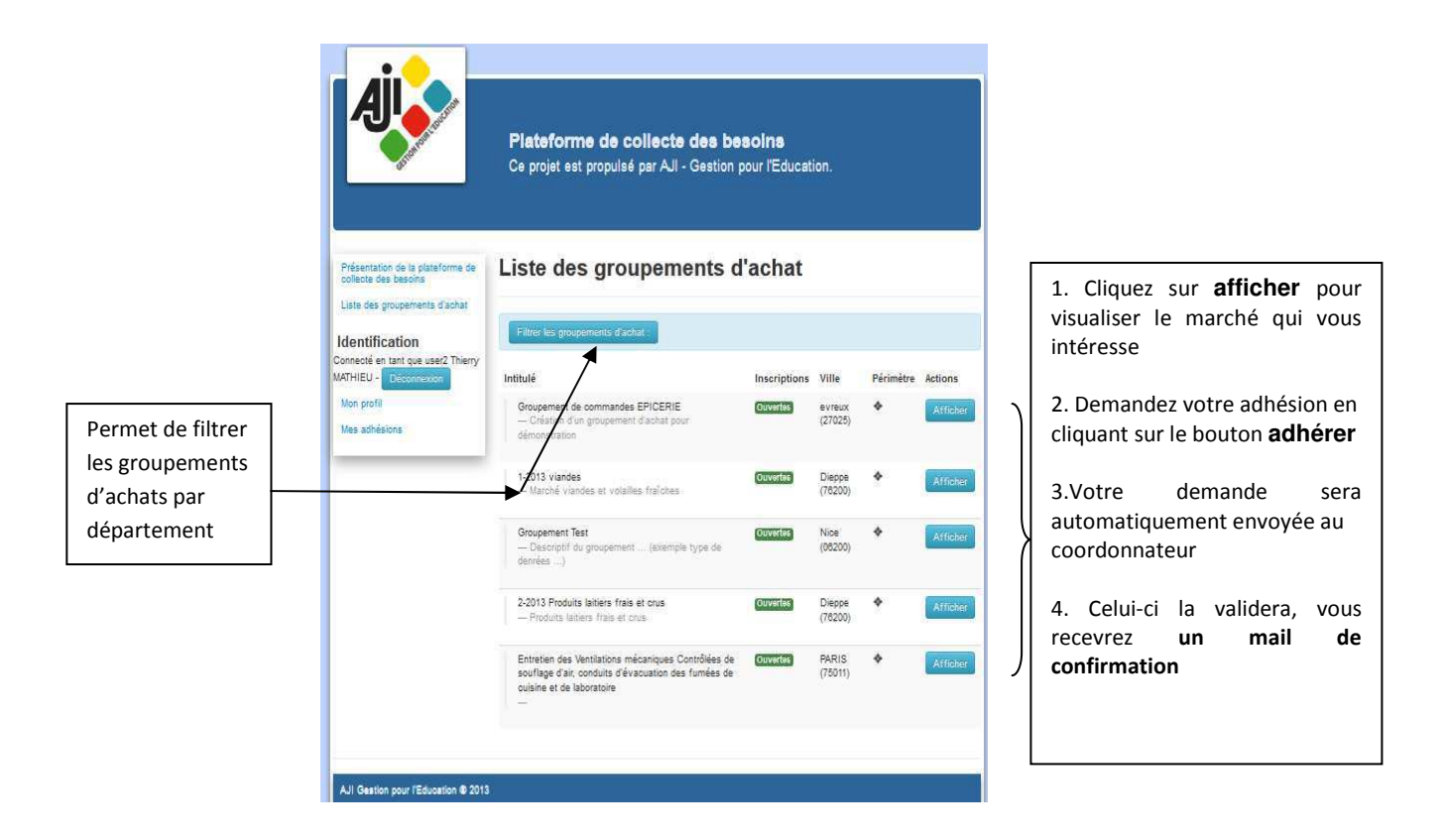

Le lycée Georges Brière est coordonnateur sur la plateforme, **il sera donc en charge de la validation des demandes d'adhésion au groupement une fois le compte crée**.

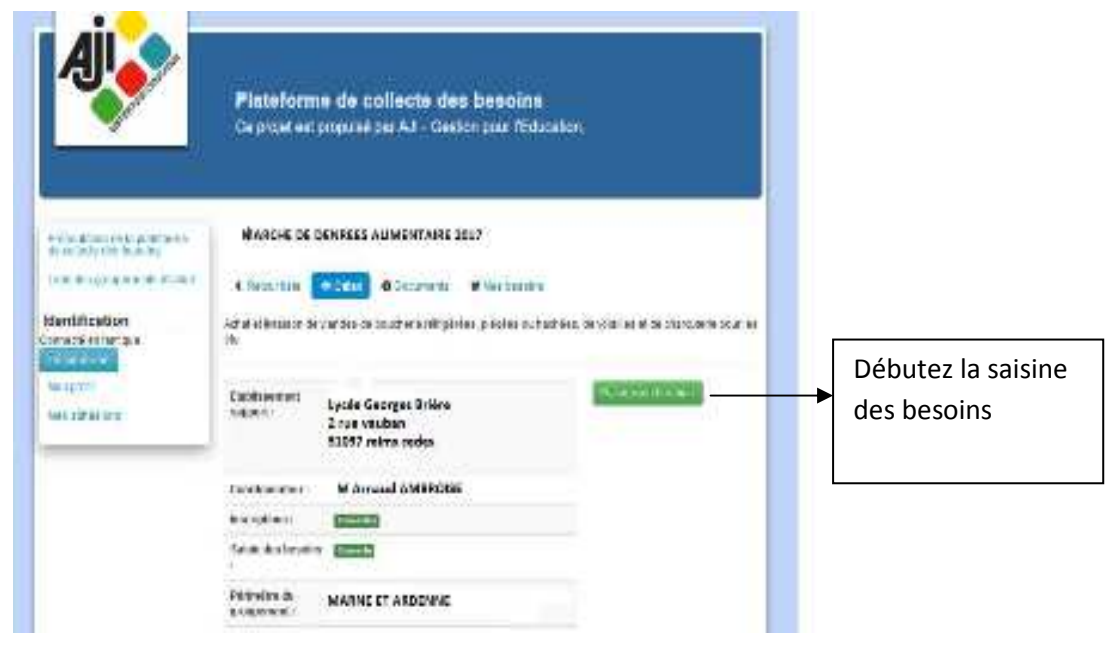

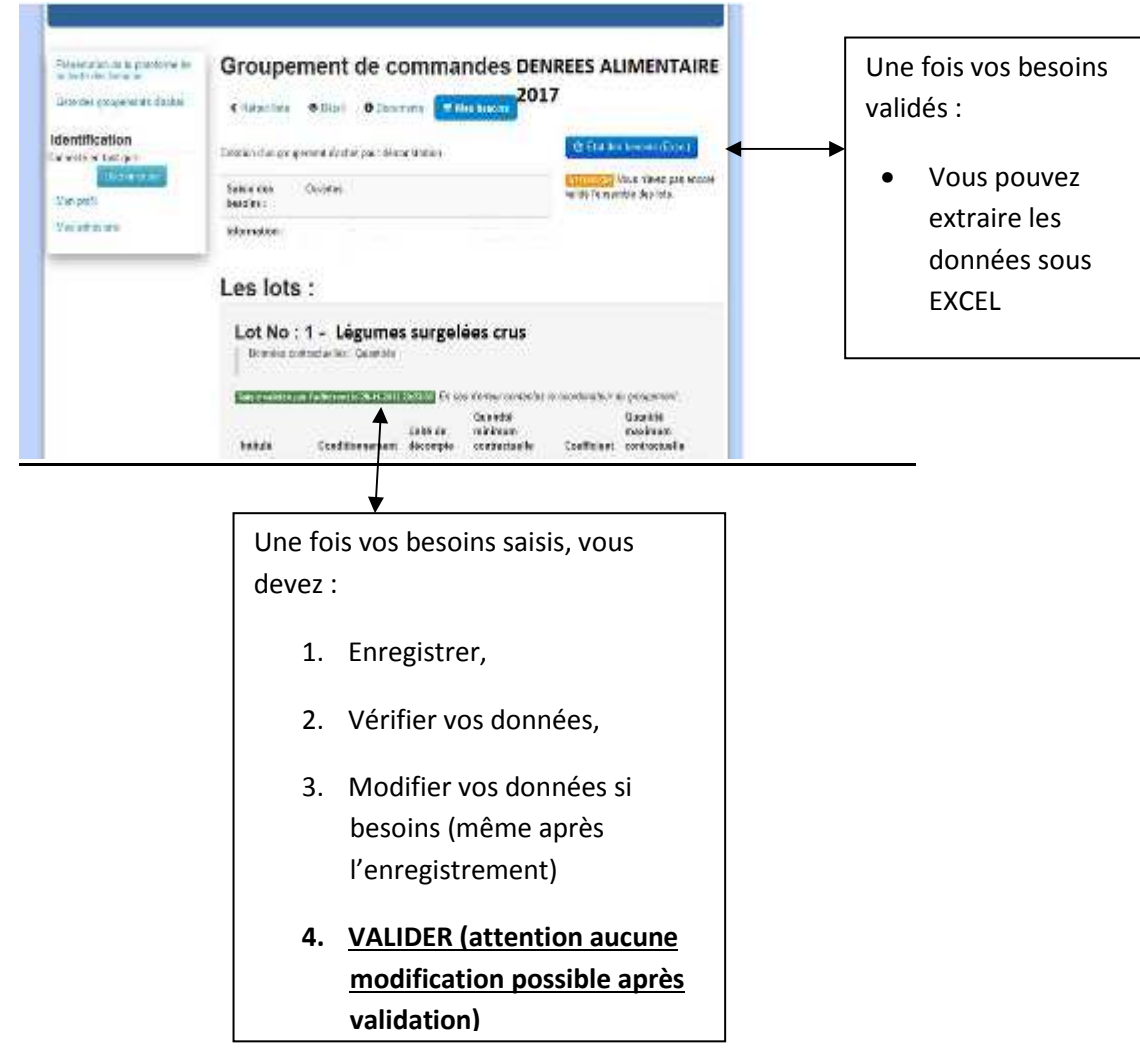

## *II Calendrier de saisine des besoins*

La saisine des besoins est ouverte pour la période :

**du 09 au 20 octobre 2017** 

Restant à votre disposition pour toute question.

Lycée Georges Brière, Coordonnateur du groupement du Nord de l'Académie.